**WiFi Bridge** Kullanım Kılavuzu

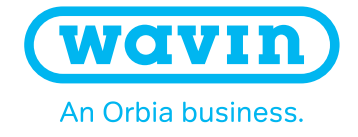

# WiFi Bridge

WiFi Bridge (4065599), Sentio Merkezi Kontrol Ünitesini WiFi aracılığıyla bir yönlendiriciye bağlamak için kullanılabilir

## 1. Cihazı açma

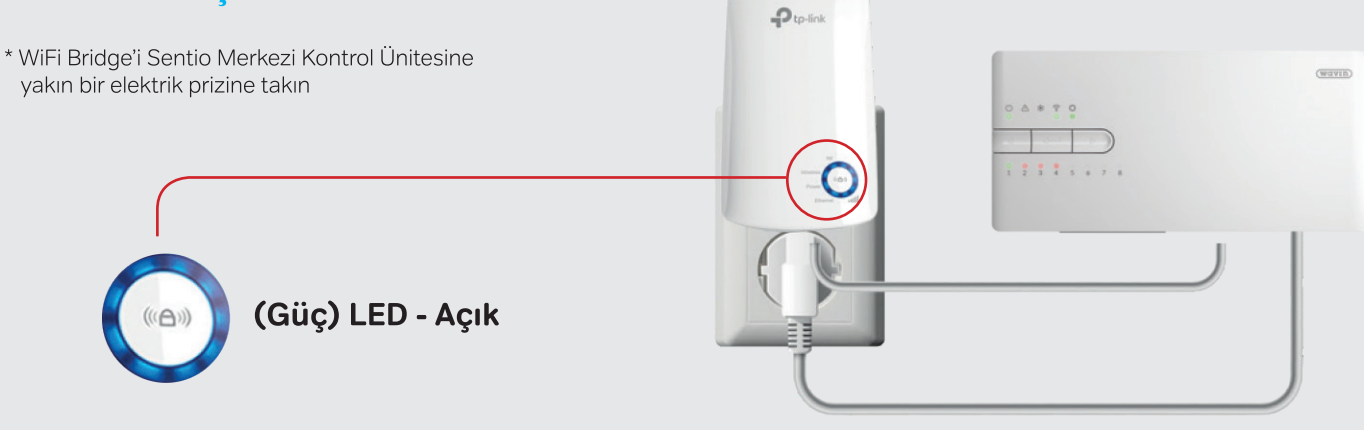

# 2a. WPS aracılığıyla kurulum

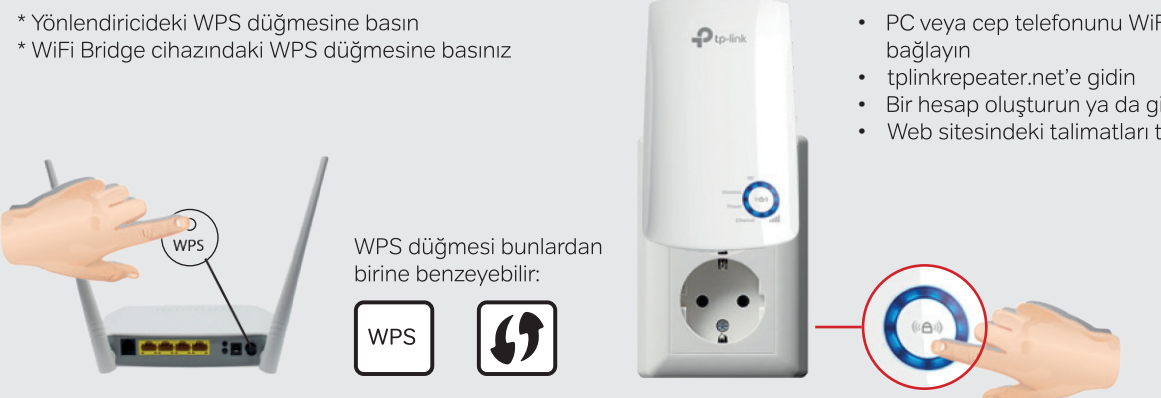

# • PC veya cep telefonunu WiFi Bridge'e

2b. PC aracılığıyla kurulum

- 
- Bir hesap oluşturun ya da giriş yapın
- Web sitesindeki talimatları takip edin

# 3. Sentio kontrol ünitesine bağlanma

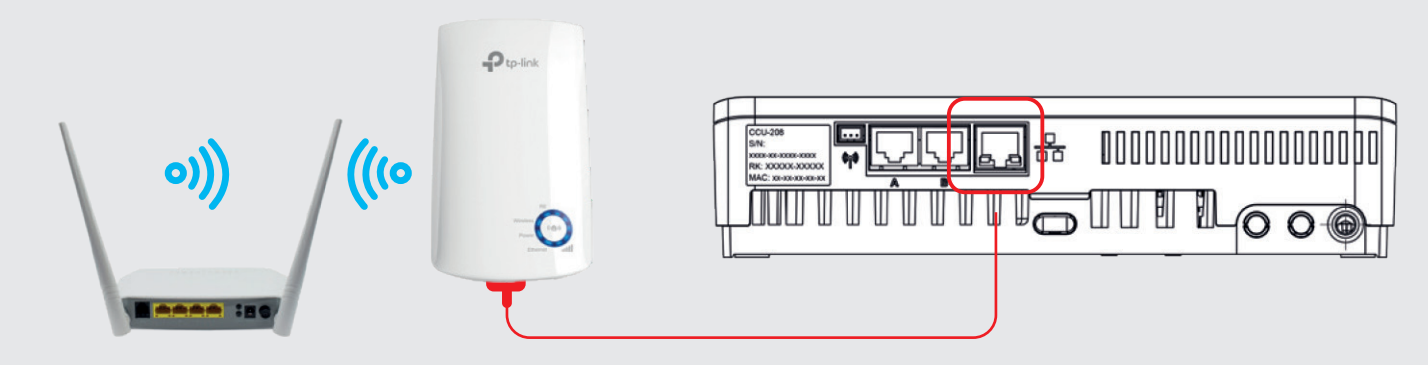

## **Wavin Sentio Uygulaması**

- 1. Uygulamayı indirin
- 2. Hesap oluşturun
- 3. Kontrol ünitesindeki QR kodu okutun
- 4. Öğrenme düğmesine (H) bir kez basın

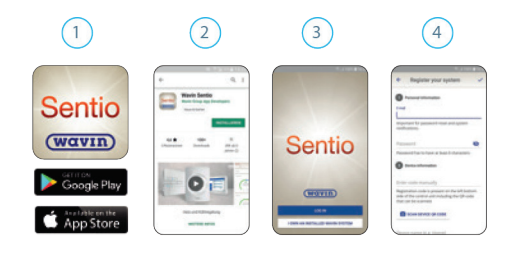

# Wavin Bridge LED info

WiFi Bridge hakkında daha fazla bilgi için QR kodu okutarak talimatları inceleyin

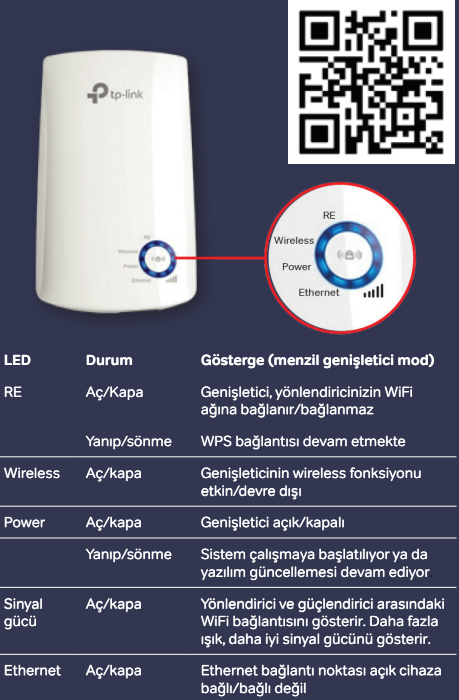

# Sentio Kontrol Ünitesi LED Bilgisi

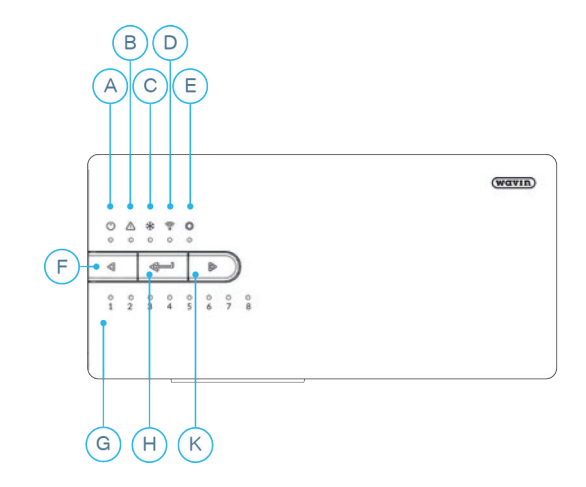

Sentio hakkında daha fazla bilgi için www.Wavin.com/Sentio<br>adresindeki Teknik Kullanım Kılavuzunu inceleyin.

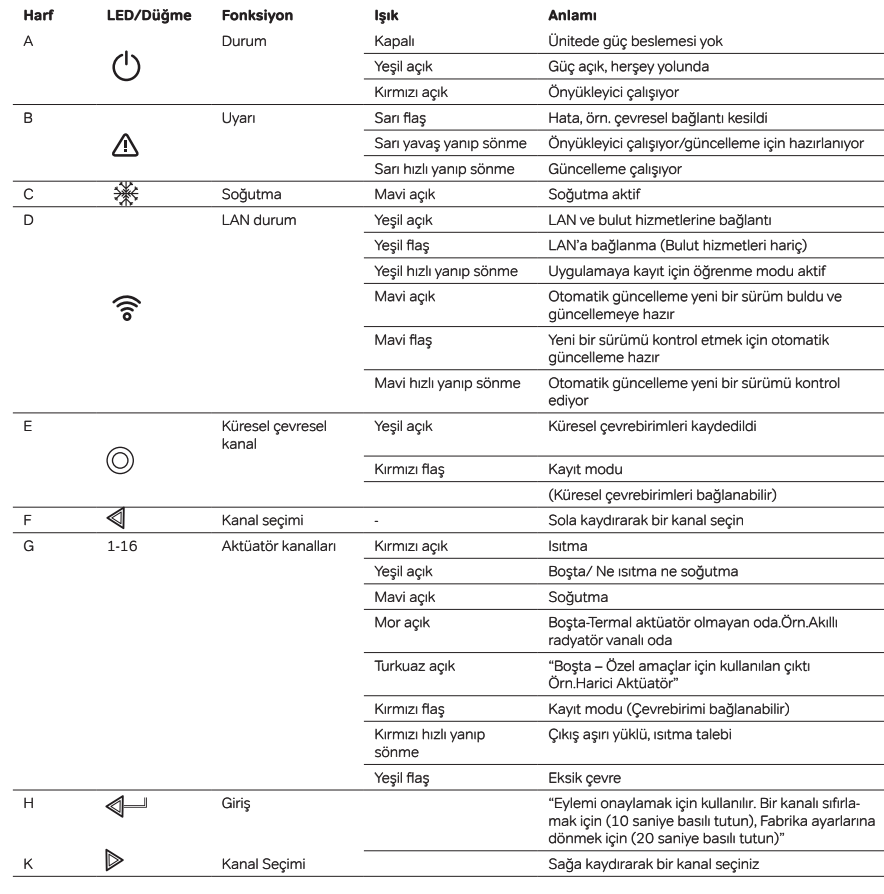

### Wavin TR Plastik Sanayi A.Ş.

### Fabrika:

Tel: (+90) 322 999 10 00 Fax: (+90) 322 346 70 10 346 07 07 - 346 08 00 Güzelevler Mah. Girne Bul. No: 294/A Pk: 57 01321 Yüreğir / ADANA (Ceyhan Yolu Üzeri 7. Km)

### Adana Bölge Müdürlüğü:<br>Tel: (+90) 322 999 11 54

No: 294/A Pk: 57

Müdürlüğü:<br>Tel: (+90) 216 999 14 00 Fax: (+90) 322 346 68 96 Fax: (+90) 216 311 78 38 Güzelevler Mah. Girne Bul. Hukukcular Towers A Blok K: 4 Mustafa Kemal Paşa 115125 : Michael<br>01321 Yüreğir / ADANA<br>(Ceyhan Yolu Üzeri 7. Km) Cad. Sevit Gazi Sok. No: 66 Cevizli Mah. 34865 Kartal / İSTANBUL

İstanbul Bölge

### Ankara Bölge

Müdürlüğü:<br>Tel: (+90) 312 815 49 20 (4 Hat) Fax: (+90) 312 815 49 28-29 İsci Blokları Mahallesi, Mevlana Bulvarı (Konya Yolu Üzeri), Ege Plaza No:182/B 06530 Balgat / ANKARA

### İzmir Bölge

Müdürlüğü:<br>Müdürlüğü:<br>Tel: (+90) 232 458 60 43 (4 Hat) Fax: (+90) 232 458 60 47 Ege Perla, Çınarlı Mahallesi Ozan Abay Caddesi No: 10 Kat: 3 D: 35 35170 Konak / İzmir

#### Müşteri Hizmetleri: Adana: (+90) 322 999 11 44 **İstanbul:** (+90) 322 999 11 22 Ankara: (+90) 322 999 11 33 izmir: (+90) 322 999 11 11 Fax: (+90) 322 346 08 00 Wavin Academy: (+90) 322 999 13 33

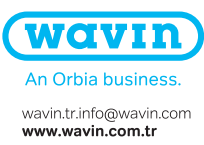

fy <sup>3</sup> in